## **Порядок работы с порталом «Работа в России» (trudvsem.ru) дла работодаталей**

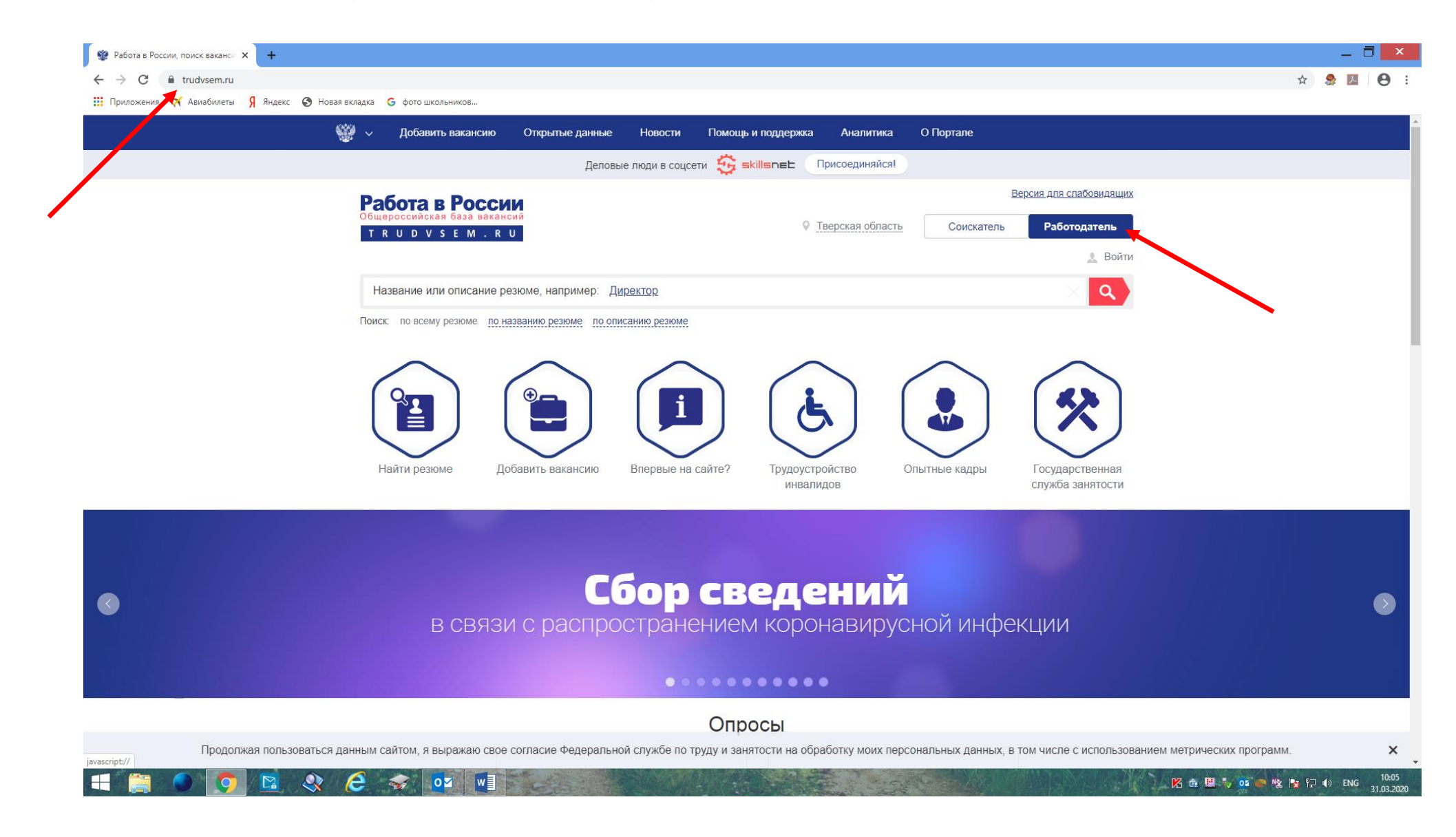

**Для входа в личный кабинет работодателя используйте «Войти через ЕСИА» или зарегистрируйтесь на портале «Работа в России», выбрав «Зарегистрироваться»**

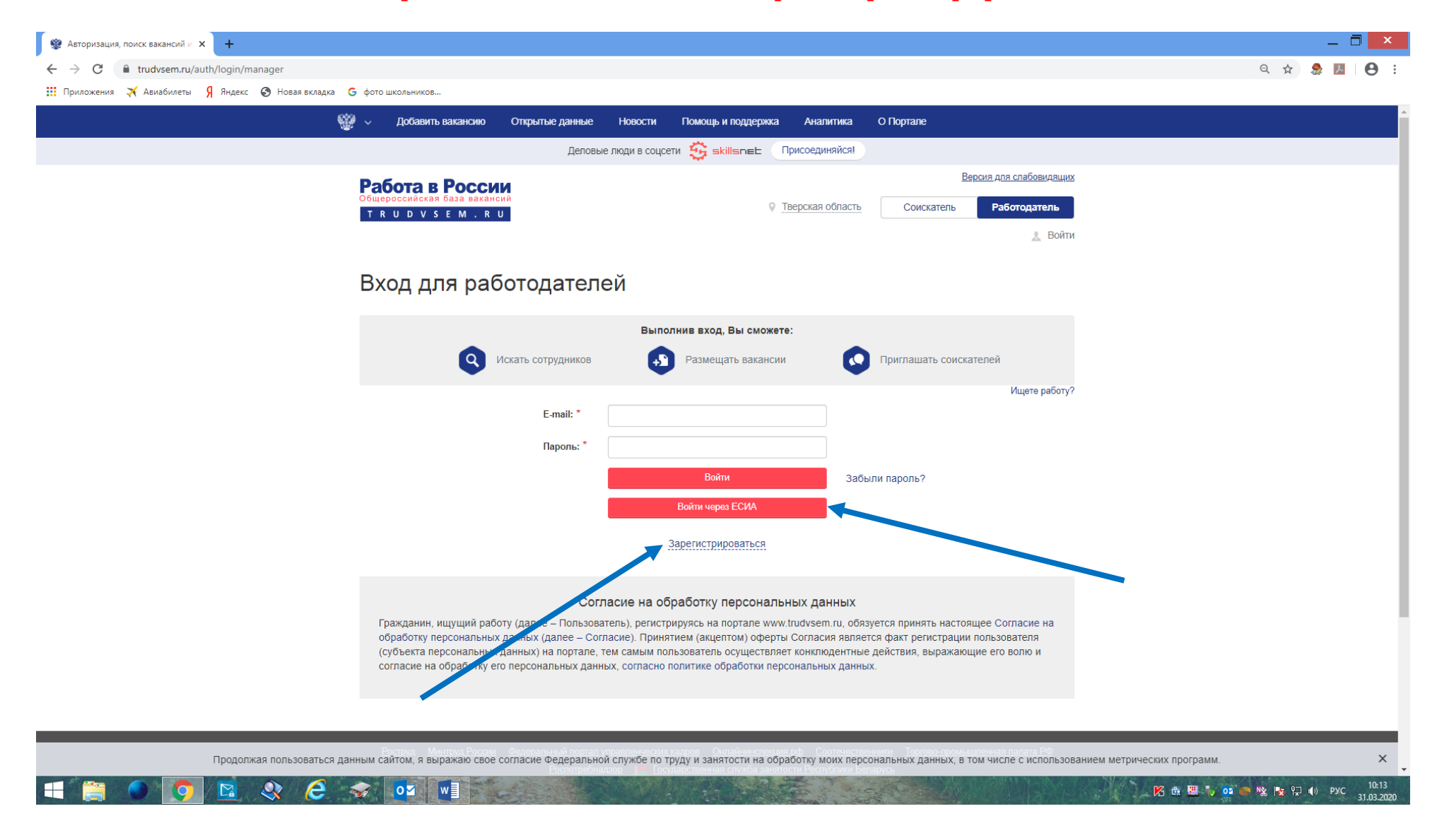

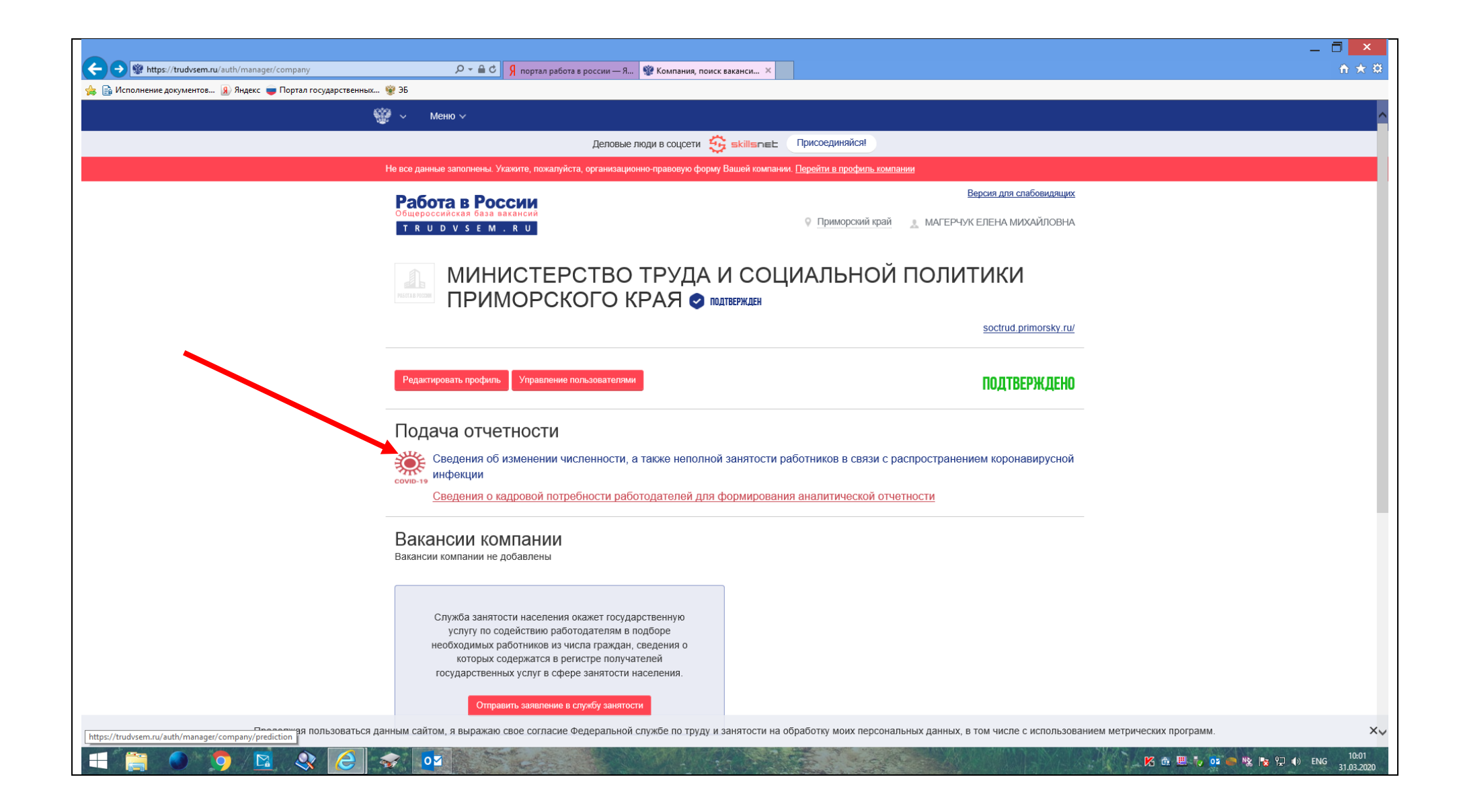

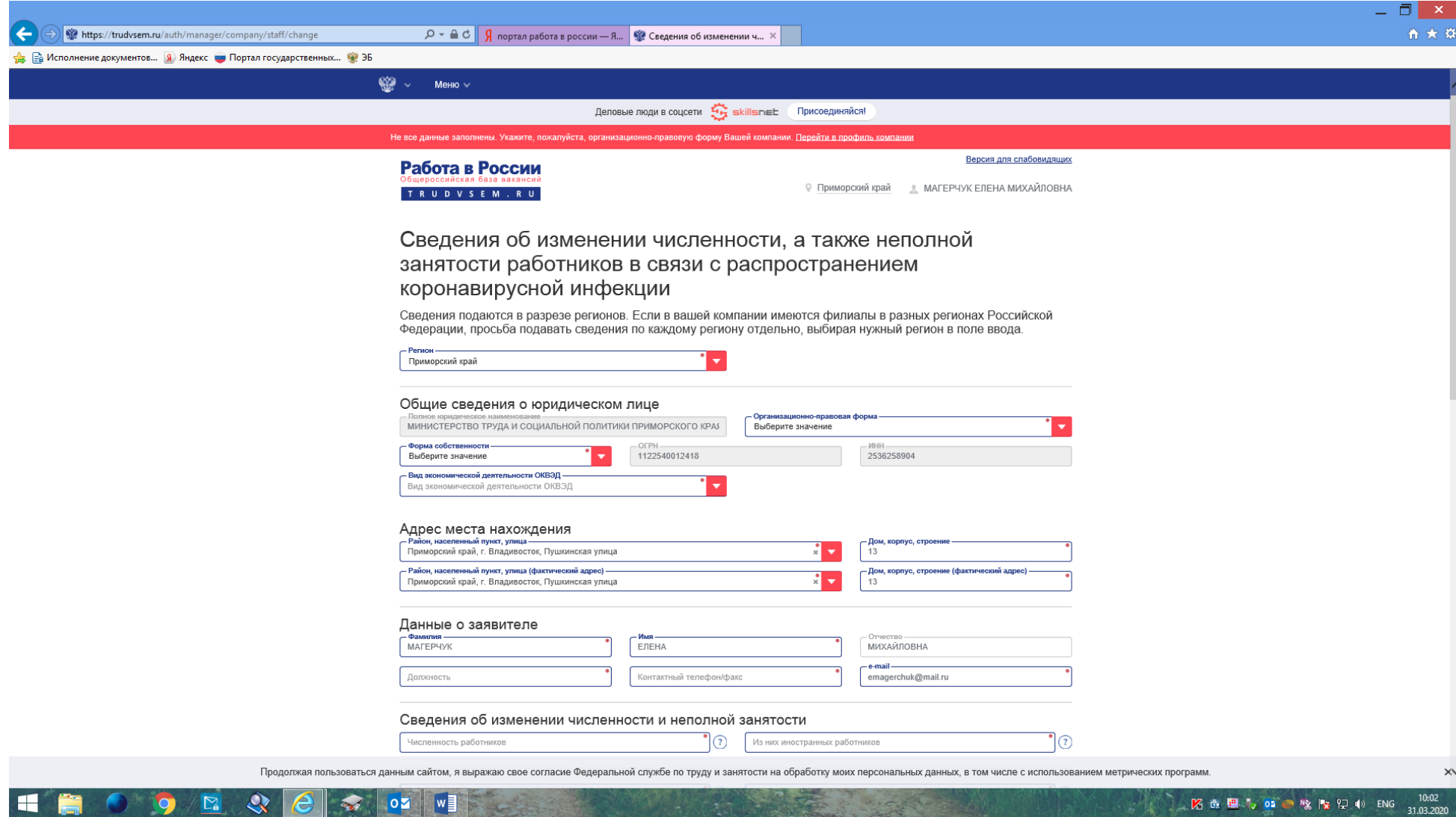

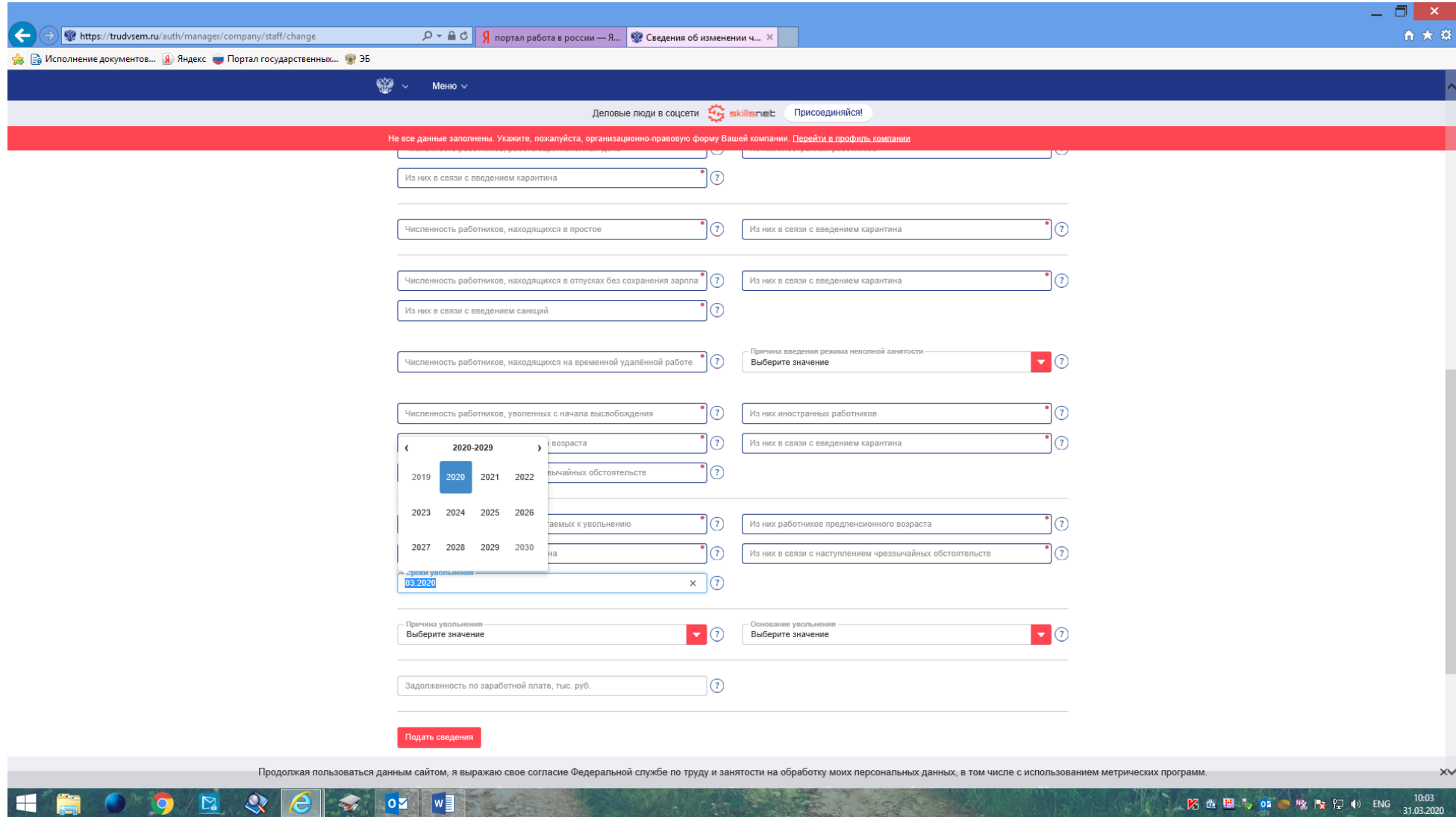

Заполните, пожалуйста, сведения об изменении численности, а также неполной занятости работников в связи с распространением коронавирусной инфекции! Это важно!

## ТЕЛЕФОН ДЛЯ ОБРАЩЕНИЯ ПО ВОПРОСАМ, ВОЗНИКШИМ В СВЯЗИ С РЕГИСТРАЦИЕЙ НА ПОРТАЛЕ «РАБОТА В РОССИИ»

## 8 800 200 51 68

При совершении звонков по междугородней связи плата не взимается.